## **Inhaltsverzeichnis**

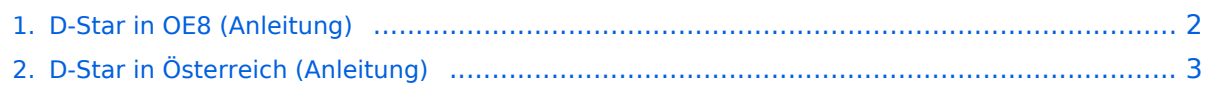

## <span id="page-1-0"></span>**D-Star in OE8 (Anleitung)**

Weiterleitung nach:

[D-Star in Österreich \(Anleitung\)](#page-2-0)

## <span id="page-2-0"></span>**D-Star in OE8 (Anleitung)**

Weiterleitung nach:

[D-Star in Österreich \(Anleitung\)](#page-2-0)